## SAP ABAP table TEPSCUS {EPS Client: Customizing}

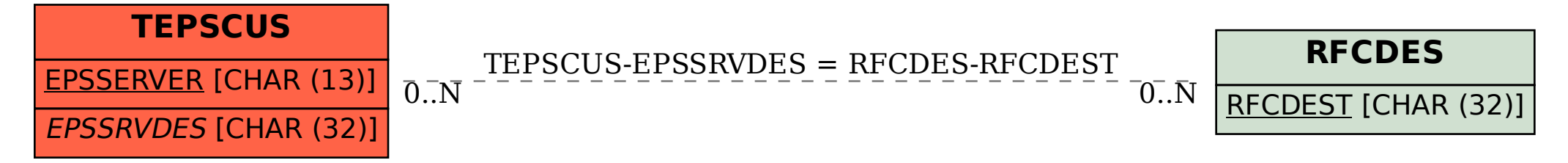